ФИО: Максимов Алексей **МИННИ**СТЕРСТВО НАУКИ И ВЫСШЕГО ОБРАЗОВАНИЯ РОССИЙСКОЙ ФЕДЕРАЦИИ уникальный программный ключ:<br>Rdb180d1a3f02ac9e60\$PE65B7AARbHQEcTOCYДАРСТВЕННОЕ АВТОНОМНОЕ ОБРАЗОВАТЕЛЬНОЕ УЧРЕЖДЕНИЕ ВЫСШЕГО ОБРАЗОВАНИЯ Документ подписан простой электронной подписью Информация о владельце: Должность: директор департамента по образовательной политике Дата подписания: 08.11.2023 16:08:57 8db180d1a3f02ac9e60521a5672742735c18b1d6

# **«МОСКОВСКИЙ ПОЛИТЕХНИЧЕСКИЙ УНИВЕРСИТЕТ» (МОСКОВСКИЙ ПОЛИТЕХ)**

Факультет урбанистики и городского хозяйства

ТВЕРЖДАЮ Декан /К.И. Лушин/ «16» февраля 2023г

# **РАБОЧАЯ ПРОГРАММА ДИСЦИПЛИНЫ**

**Производственная практика (преддипломная)\_**

Специальность **08.05.01 Строительство уникальных зданий и сооружений**

Специализация **Строительство высотных и большепролетных зданий и сооружений**

> Квалификация **Инженер-строитель**

Формы обучения **Очная**

Москва, 2023 г.

# **Разработчик(и):**

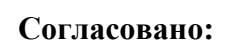

Заведующий кафедрой «Промышленное и

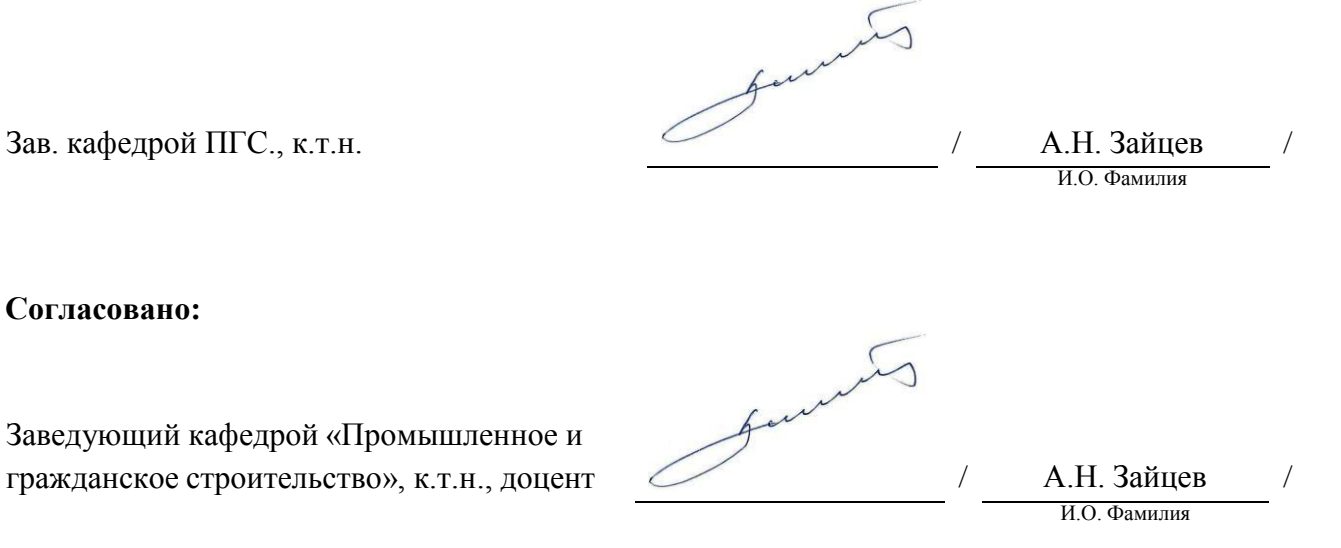

# **Содержание**

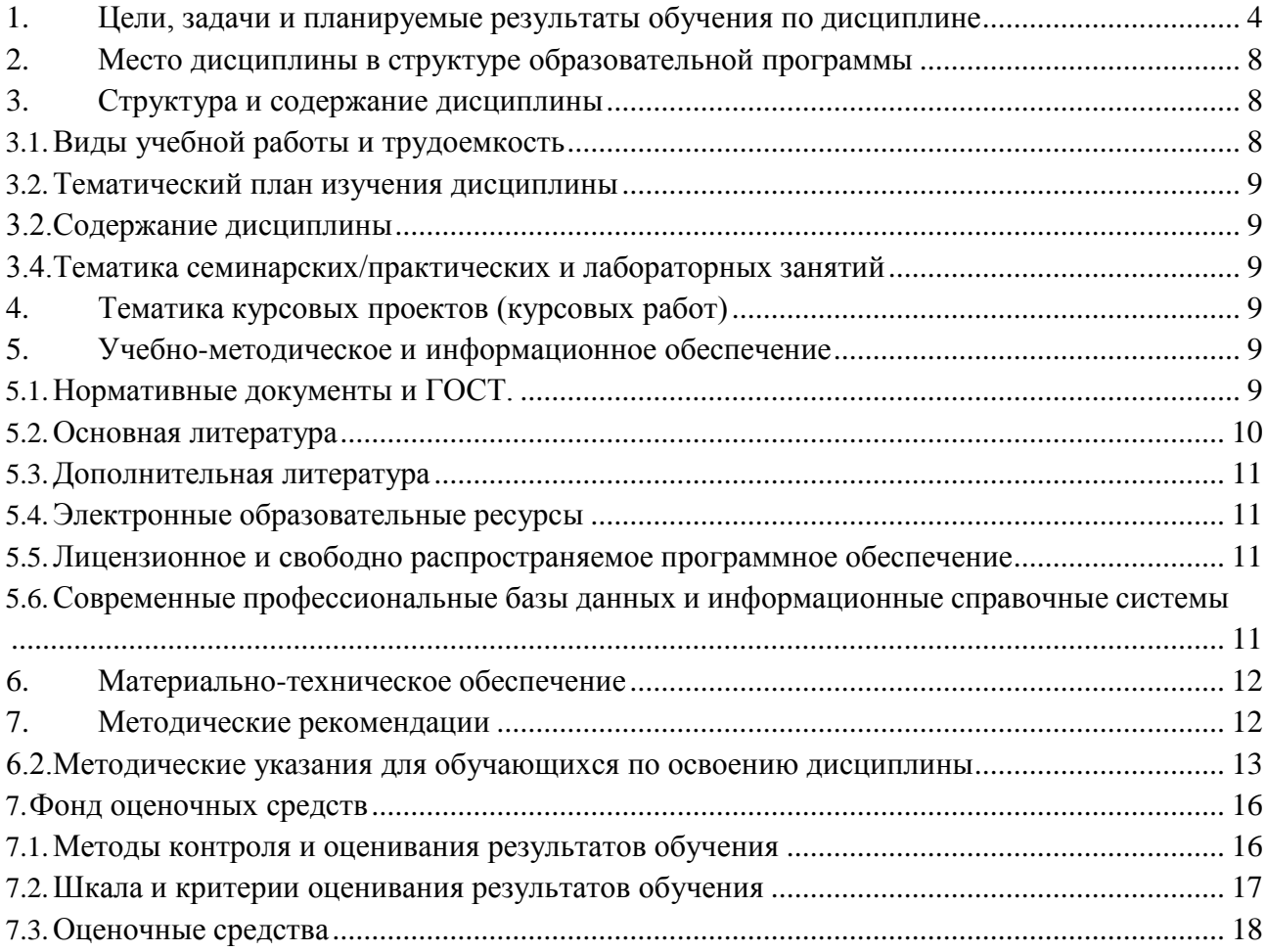

<span id="page-3-0"></span>«Производственная практика (преддипломная)» - специальная дисциплина, которая входит в общую программу уровневой подготовки специалистов по направлению 08.05.01 «Строительство уникальных зданий и сооружений»

Дисциплина «Производственная практика (преддипломная)» рассматривает общие принципы проектирования зданий и сооружений, оснований и фундаментов; дает общепрофессиональные и специальные знания методов расчета и проектирования.

**Цель дисциплины** – Целью «Производственная практика (преддипломная)» является подготовка студентов к решению организационно-технологических задач на производстве и выполнению выпускной квалификационной работы, в том числе ознакомить студентов:

 с ключевыми научно-техническими проблемами и направлениями научных исследований в области современного строительного конструирования, проектирования и строительства;

 с методологическими основами деятельности проектирования строи-тельных конструкций, понимаемыми как целостная программа и методологическая система принципов, концепций, гипотез и новизны.

К **основным задачам** освоения дисциплины «Производственная практика (преддипломная)» следует отнести:

- закрепление теоретических знаний, полученных в ходе обучения;
- ознакомление со строительным комплексом или промышленным предприятием, его структурой и организацией труда;
- изучение прав и обязанностей персонала предприятия;
- изучение технологических процессов и оборудования;
- изучение правил безопасной технической эксплуатации зданий и сооружений и инженерных систем;
- приобретение навыков работы с проектной документацией; работы с базами данных и с автоматизированной системой управления и контроля;
- сбор информации и необходимых материалов для последующего выполнения выпускной квалификационной работы и подготовки к ее защите.

Обучение по дисциплине «Производственная практика (преддипломная)» направлено на формирование у обучающихся следующих компетенций:

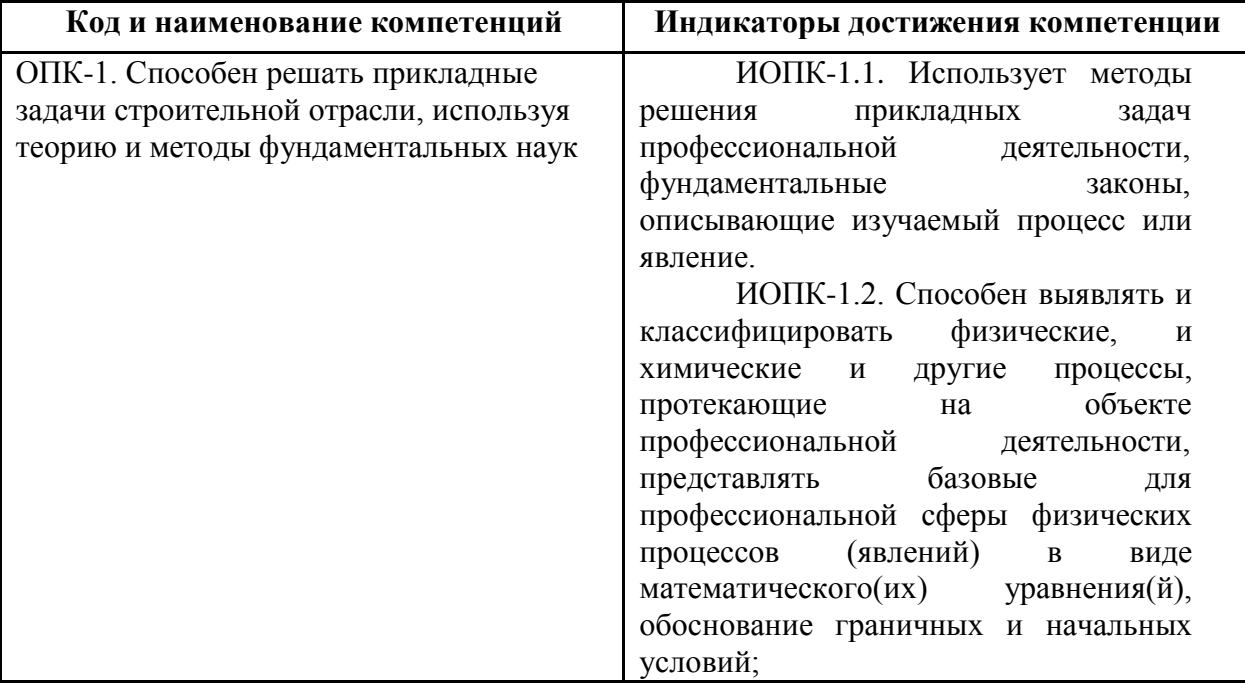

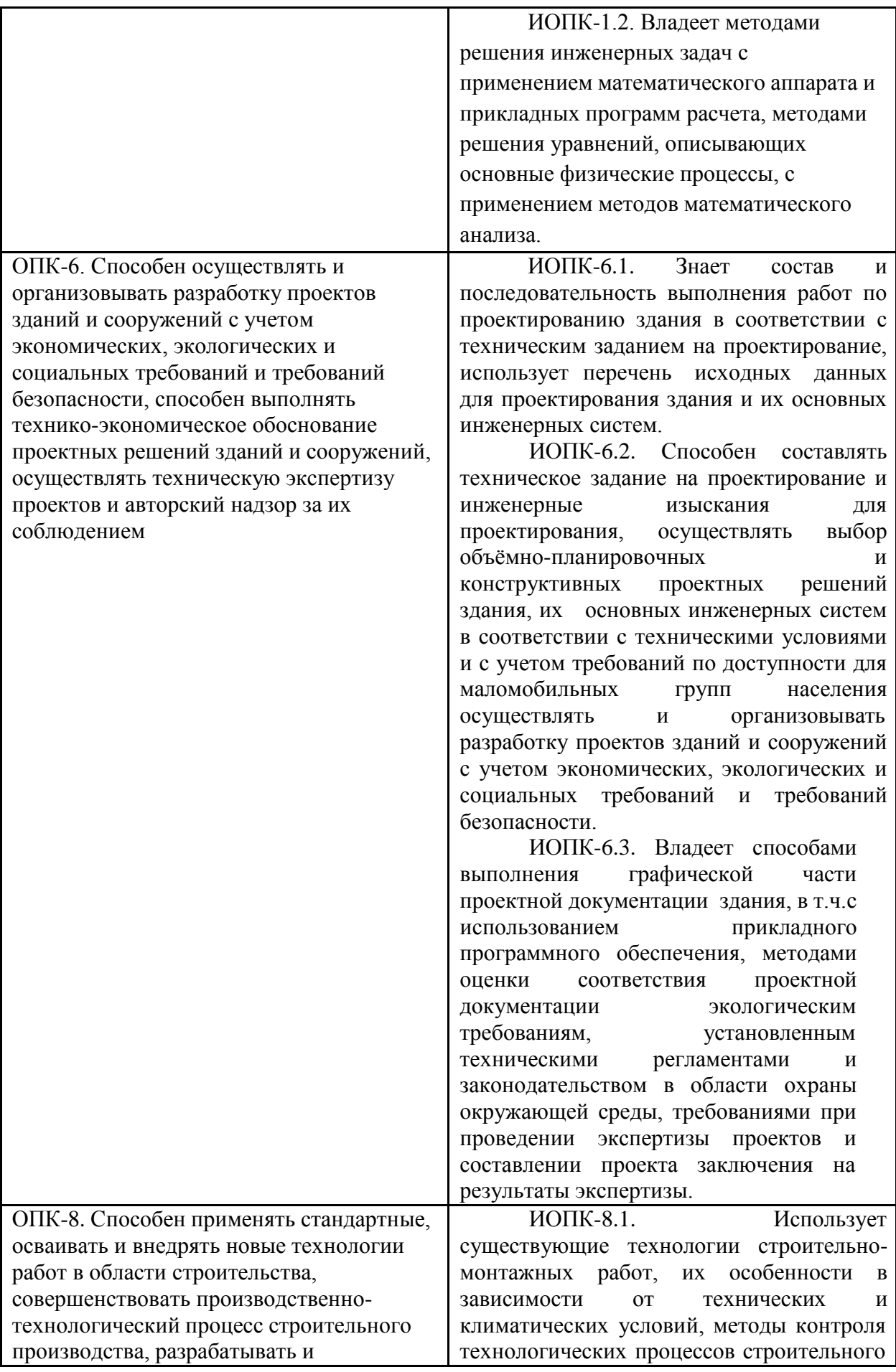

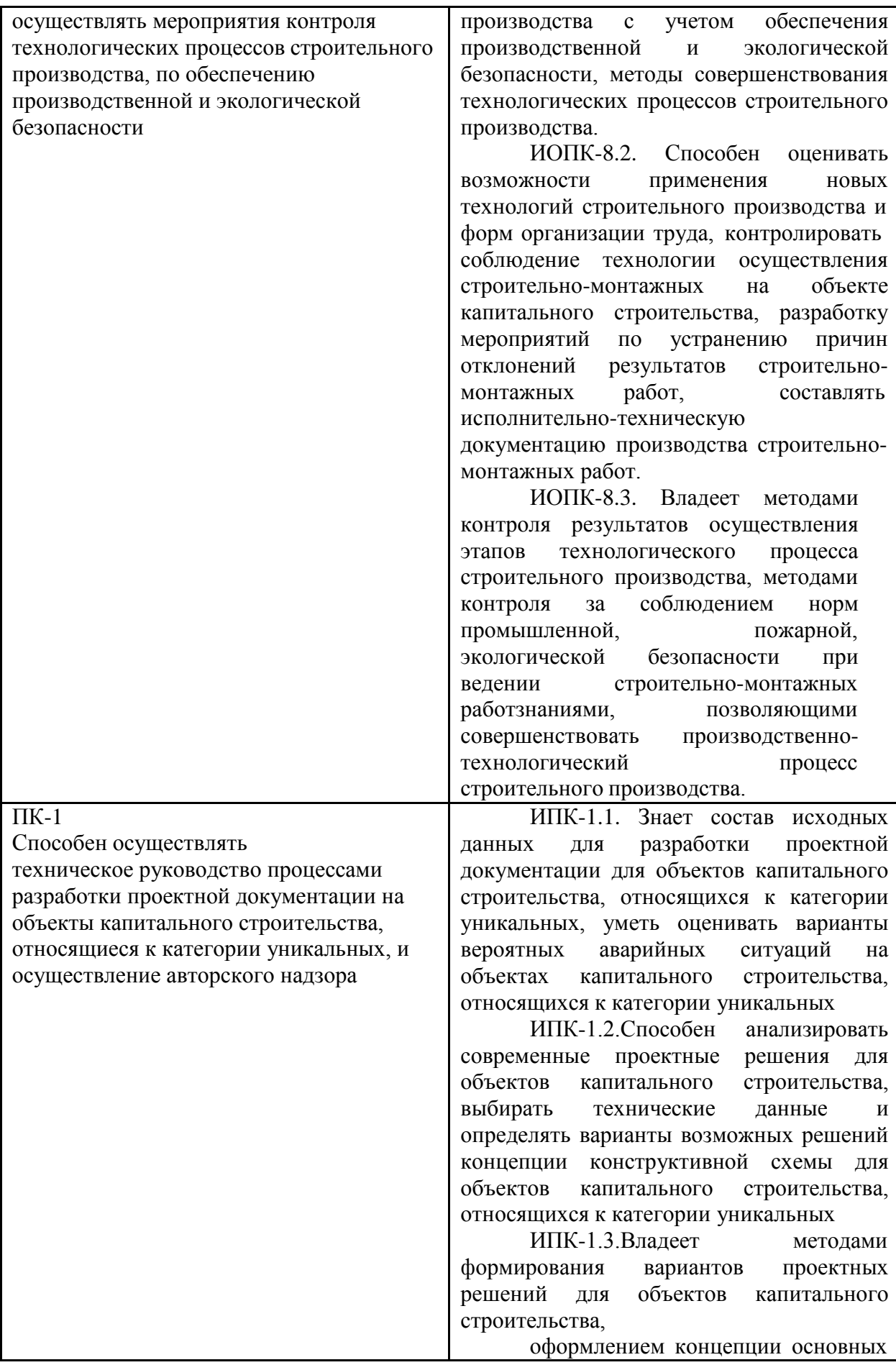

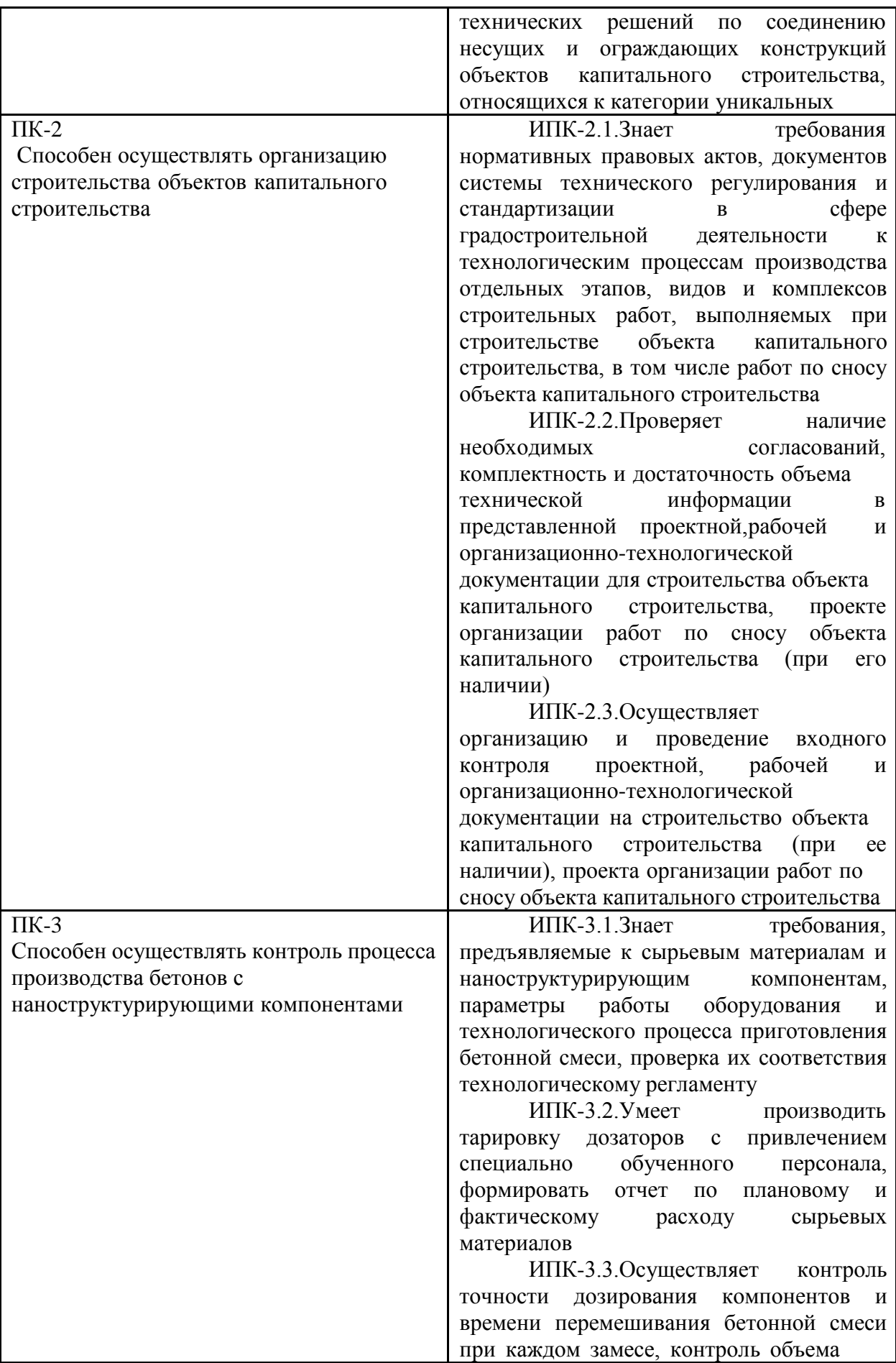

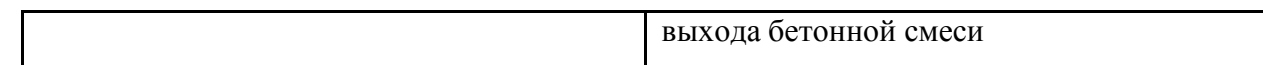

#### <span id="page-7-0"></span>**2. Место дисциплины в структуре образовательной программы**

Дисциплина относится к числу профессиональных учебных дисциплин обязательной части базового цикла (Б2) ООП. Дисциплина логически взаимосвязана со следующими дисциплинами и практиками ООП:

- механика грунтов;
- архитектура промышленных и гражданских зданий;
- нормативная база проектирования высотных и большепролетных зданий и сооружений;
- компьютерная графика по BIM технологиям;
- технология и организация возведения высотных и большепролетных зданий и сооружений;
- особенности проектирования высотных и большепролетных зданий и сооружений;
- прогнозирование прочности и долговечности строительных конструкций методами механики разрушения;
- железобетонные и каменные конструкции;
- металлические конструкции.

Производственная практика (преддипломная) позволяет обучающимся выявить связь с теоретическими курсами и их применением в конкретных условиях, использующихся при проектировании и строительстве уникальных зданий и сооружений.

Для освоения программы учебной практики от обучающегося требуется наличие знаний и умений, сформулированных в целях и задачах изучения вышеуказанных дисциплин, а также в приобретенных компетенциях при их освоении.

#### <span id="page-7-1"></span>**3. Структура и содержание дисциплины**

Общая трудоемкость учебной практики составляет 12 зачетных единиц (432 часа).

практика (преддипломная) проводится после сдачи экзаменационной сессии в 12 семестре и направлена на закрепление знаний, полученных при изучении теоретических и практических дисциплин и формирует у студентов навыки деятельности в профессиональной среде (строительство).

#### <span id="page-7-2"></span>**3.1. Виды учебной работы и трудоемкость**

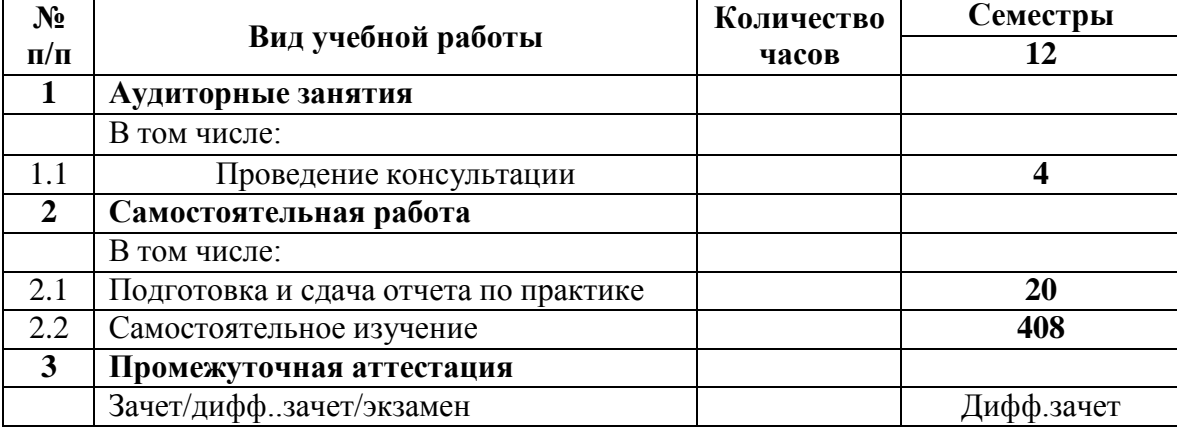

3.1.1. Очная форма обучения

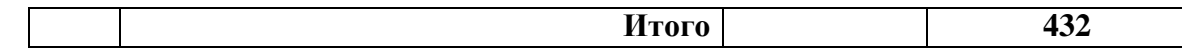

# <span id="page-8-0"></span>**3.2. Тематический план изучения дисциплины**

(по формам обучения)

## 3.2.1. Очная форма обучения

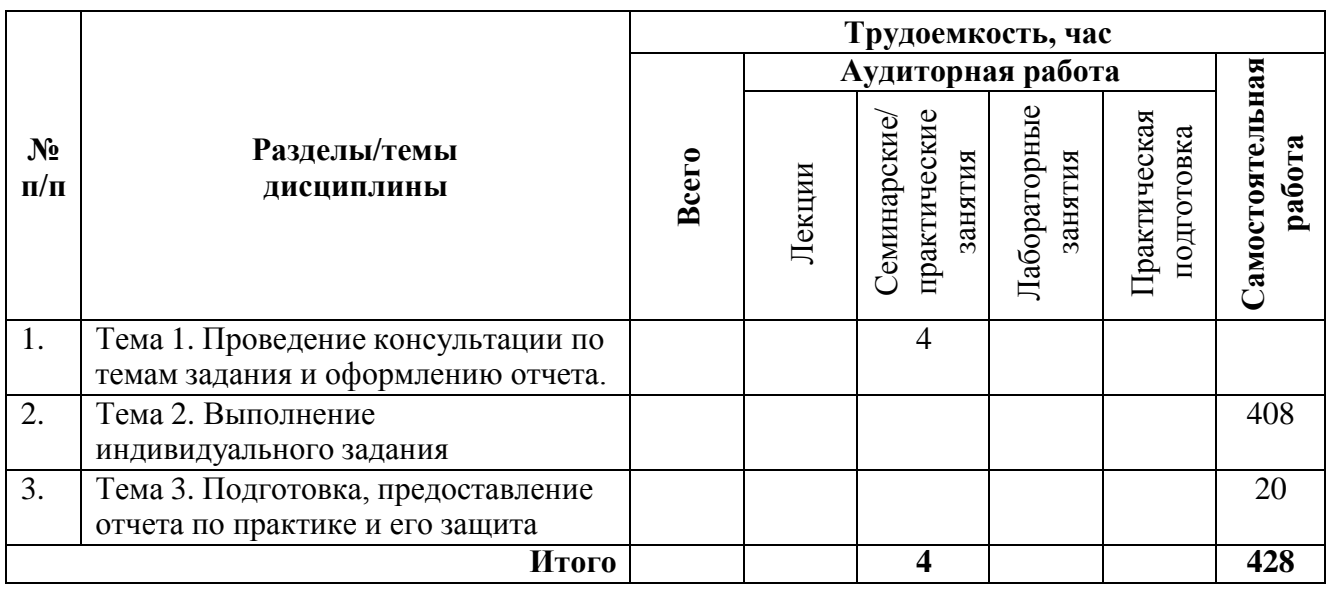

## <span id="page-8-2"></span><span id="page-8-1"></span>**3.2.Содержание дисциплины**

### **Тема 1.** Общие принципы проектирования и оформления отчета.

Выдача задания на практику, проведение консультации по содержанию текстовой и графической частей отчета. Требования к оформлению отчета.

## **3.4.Тематика семинарских/практических и лабораторных занятий**

## 3.4.1. Семинарские/практические занятия

Семинарские и практические занятия рабочей программой дисциплины не предусмотрены.

3.4.2. Лабораторные занятия Лабораторные работы рабочей программой дисциплины не предусмотрены.

# **4. Тематика курсовых проектов (курсовых работ)**

Курсовые работы рабочей программой дисциплины не предусмотрены.

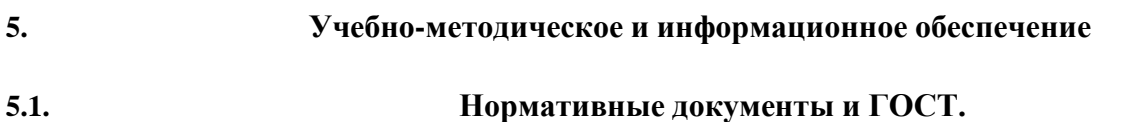

1.Градостроительный кодекс Российской федерации.

2.Технический регламент «О безопасности зданий и сооружений».

3.Технический регламент «О требованиях пожарной безопасности».

4.Стандарты НОСТРОЙ.

5.Постановление правительства Российской федерации от 16 февраля 2008 г. № 87 «О составе разделов проектной документации и требованиях к их содержанию» в редакции от 28.04.2020 года N 598.

6.СП 131.13330.2020 «Строительная климатология».

7.СП 50.13330.2012 «Тепловая защита зданий».

8.СП 22.13330.2016 «Основания зданий и сооружений».

9.СП 54.13330.2022 «Здания жилые многоквартирные».

10.СП 59.13330.2020 «Доступность зданий и сооружений для маломобильных групп населения».

11.СП 15.13330.2012 «Каменные и армокаменные конструкции».

12.СП 24.13330.2021 «Свайные фундаменты».

13.СП 20.13330.2016 «Нагрузки и воздействия».

14.СП 70.13330.2018 «Несущие и ограждающие конструкции».

15.СП 63.13330.2018 «Железобетонные и бетонные конструкции».

16.СП 45.13330.2017 «Земляные сооружения, основания и фундаменты».

17.СП 17.13330.2017 «Кровля».

18.СП 2.13130.2020 «Системы противопожарной защиты».

19.ГОСТ 6629-88 «Двери деревянные внутренние для жилых и общественных зданий».

20.ГОСТ 30970-2014 «Блоки дверные из поливинилхлоридных профилей».

21.ГОСТ 19804-2012 «Сваи железобетонные заводского изготовления».

22.ГОСТ 25100-2020 «Грунты. Классификация».

23.ГОСТ 13579-2018 «Блоки бетонные для стен подвалов».

24.ГОСТ 530-2012 «Кирпич и камень керамические».

25.ГОСТ 948-2016 «Перемычки железобетонные».

26.ГОСТ 9561-2016 «Плиты перекрытий железобетонные многопустотные».

27.ГОСТ 10884-94 «Сталь арматурная термомеханически упрочненная для железобетонных конструкций».

28.ГОСТ 5781-82 «Сталь горячекатаная для армирования железобетонных конструкций».

29.ГОСТ 26633-2015 «Бетоны тяжелые и мелкозернистые».

30. ГОСТ 21.501-2011 «Система проектной документации для строительства».

31. ГОСТ 2.305-2008 «Единая система конструкторской документации. Изображения – виды, разрезы, сечения».

Приказ Минтруда РФ от 11.12.2020 N 883Н Об утверждении Правил по охране труда при строительстве

#### <span id="page-9-0"></span>**5.2. Основная литература**

1.Далматов Б.И. Механика грунтов, Учебная практика (ознакомительная) (включая специальный курс инженерной геологии): Учебник.- СПб: Лань, 2012. – 416с.

2.Механика грунтов [Текст]: учеб.для вузов / Р. А. Мангушев, В. Д. Карлов, И. И. Сахаров; рец. А. К. Бугров, А. И. Осокин. - М.: Изд-во АСВ, 2015. – 264

3.Механика грунтов [Текст]: учеб.для вузов / Р. А. Мангушев, В. Д. Карлов, И. И.

Сахаров; рец. А. К. Бугров, А. И. Осокин. - М.: Изд-во АСВ, 2015. - 264 с.

1.Анзигитов В.Ф., Голышкова М.П., Зайцев Б.В. Технология строительных процессов: Уч. пос. Ч.1 – М.: РГОТУПС, 2001.

2.Атаев С.С. Технология строительного производства. - М.: Стройиздат, 1984.

3.Байков В.Н. Сигалов Э.Е. Железобетонные конструкции. Общий курс. - М.: Стройиздат, 1985.

4.Бондаренко В.М., Суворкин Д.Г. «Железобетонные и каменные конструкции». - М.: Стройиздат, 1987 г.

## <span id="page-10-0"></span>**5.3. Дополнительная литература**

1. Архитектура, строительство, дизайн: Учебник для студентов высших архитектурностроительных учебных заведений. Издательство: Феникс; 2006 г., <http://www.knigafund.ru/books/14655>

2. Шерешевский И.А. Конструирование гражданских зданий. М., издательство «Архитектура-С», 2014 г.

3. Шерешевский И.А. Конструирование промышленных зданий и сооружений. М., издательство «Архитектура-С», 2014 г.

<span id="page-10-1"></span>

#### **5.4. Электронные образовательные ресурсы**

Проведение занятий и аттестаций возможно в дистанционном формате с применением системы дистанционного обучения университета (СДО-LMS) на основе разработанного кафедрой кафедрой электронного образовательного ресурса (ЭОР): [https://online.mospolytech.ru/course/view.php?id=8202s](https://lms.mospolytech.ru/local/crw/category.php?cid=164&crws)

#### **5.5.Лицензионное и свободно распространяемое программное обеспечение**

<span id="page-10-2"></span>1.МойОфис – российская компания-разработчик безопасных офисных решений для общения и совместной работы с документами (Альтернатива MS Office) <https://myoffice.ru/>

2.Платформа nanoCAD – это российская платформа для проектирования и моделирования объектов различной сложности. Поддержка форматов \*.dwg и IFC делает ее отличным решением для совмещения САПР- и BIM-технологий. Функционал платформы может быть расширен с помощью специальных модулей <https://www.nanocad.ru/support/education/>

<span id="page-10-3"></span>3.Система трехмерного моделирования «КОМПАС-3D» <https://edu.ascon.ru/main/download/freeware/>

### **5.6.Современные профессиональные базы данных и информационные справочные системы**

- 1. Российская национальная библиотека [http://www.nlr.ru](http://www.nlr.ru/)
- 2. ЭБС «Университетская библиотека онлайн» <https://biblioclub.ru/index.php>
- 3. Научная электронная библиотека [http://www.elibrary.ru](http://www.elibrary.ru/)
- 4. Российская государственная библиотека [http://www.rsl.ru](http://www.rsl.ru/)
- 5. Образовательная платформа ЮРАЙТ [http://www.urait.ru](http://www.urait.ru/)
- 6. «Техэксперт» справочная система, предоставляющая нормативно-техническую, нормативно-правовую информацию https://техэксперт.сайт/
- 7. НП «АВОК» помощник инженера по отоплению, вентиляции, кондиционированию воздуха, теплоснабжению и строительной теплофизике <https://www.abok.ru/>
- 8. Е-ДОСЬЕ Электронный эколог. Независимая информация о российских организациях, база нормативных документов и законодательных актов [https://e](https://e-ecolog.ru/)[ecolog.ru/](https://e-ecolog.ru/)

#### <span id="page-11-0"></span>**6. Материально-техническое обеспечение**

Для проведения консультаций используются аудитории, оснащенные компьютерами, интерактивными досками, мультимедийными проекторами и экранами: АВ2218, АВ2224 и АВ2226, а также могут быть использованы другие места нахождения преподавателя с использованием электронных платформ.

#### <span id="page-11-1"></span>**7. Методические рекомендации**

Методика преподавания дисциплины «Производственная практика (преддипломная)»и реализация компетентностного подхода в изложении и восприятии материала предусматривает использование следующих активных и интерактивных форм проведения аудиторных и внеаудиторных занятий:

аудиторные занятия: консультация по выполнению задания на практику;

 внеаудиторные занятия: самостоятельное изучение отдельных вопросов, подготовка к защите и защита отчета по практике.

#### **Образовательные технологии**

Возможно проведение консультаций и аттестации в дистанционном формате с применением системы дистанционного обучения университета (СДО-LMS) на основе разработанных кафедрой электронных образовательных ресурсов (ЭОР) (см. п.4.4), а также с использованием других электронных платформ.

#### **6.1. Методические рекомендации для преподавателя по организации обучения**

6.1.1. Преподаватель организует преподавание дисциплины в соответствии с требованиями «Положения об организации образовательного процесса в Московском политехническом университете и его филиалах», утверждённым ректором университета.

6.1.2. На первом занятии преподаватель доводит до сведения студентов содержание рабочей программы дисциплины (РПД) и предоставляет возможность ознакомления с программой.

6.1.3. Преподаватель особенно обращает внимание студентов на:

 виды и формы проведения занятий по дисциплине, включая порядок проведения занятий с применением технологий дистанционного обучения и системы дистанционного обучения университета (СДО Мосполитеха);

 виды, содержание и порядок проведения контроля успеваемости в соответствии с фондом оценочных средств;

 форму, содержание и порядок проведения промежуточной аттестации в соответствии с фондом оценочных средств, предусмотренным РПД.

6.1.4. Доводит до сведения студентов график выполнения учебных работ, предусмотренных РПД.

6.1.5. Необходимо с самого начала занятий рекомендовать студентам основную и дополнительную литературу и указать пути доступа к ней.

6.1.6. В начале или в конце семестра дать список вопросов для подготовки к промежуточной аттестации (экзамену или зачёту).

6.1.7. Рекомендуется факт ознакомления студентов с РПД и графиком работы письменно зафиксировать подписью студента в листе ознакомления с содержание РПД.

6.1.8. Преподаватели, осуществляющие консультацию, должны согласовывать и использовать единую систему обозначений, терминов, основных понятий дисциплины.

В заключительной части консультации следует подвести его итоги дать общую оценку уровню выполнения задания учебной группы в целом. Раскрыть положительныестороны и недостатки выполнения работы. Ответить на вопросы студентов. Выдать задания для самостоятельной работы по подготовке к следующему занятию.

6.1.9. Целесообразно в ходе защиты **отчетов** задавать выступающим дополнительные и уточняющие вопросы с целью выяснения их позиций по существу обсуждаемых проблем.

Возможно проведение занятий и аттестаций в дистанционном формате с применением системы дистанционного обучения университета (СДО-LMS). Порядок проведения работ в дистанционном формате устанавливается отдельными распоряжениями проректора по учебной работе и/или центром учебно-методической работы.

#### <span id="page-12-0"></span>**6.2. Методические указания для обучающихся по освоению дисциплины**

6.2.1. Студент с самого начала освоения дисциплины должен внимательно ознакомится с рабочей программой дисциплины и заданием на практику.

6.2.2. Студенту необходимо составить для себя график выполнения задания по практике,

6.2.3. При проведении процедур консультаций и промежуточной аттестации с использованием инструментов информационной образовательной среды дистанционного образования университета (LMS Мосполитеха) а также других электронных платформ, какво время контактной работы с преподавателем, так и во время самостоятельной работы студент должен обеспечить техническую возможность дистанционного подключения к системам дистанционного обучения. При отсутствии такой возможности обсудить ситуацию с преподавателем дисциплины.

6.2.4. По итогам прохождения учебной практики студент готовит индивидуальный письменный отчет. Отчет по практике выполняется в виде пояснительной записки объемом 60 – 75 листов формата А4 машинописного текста и 7-8 чертежей формата dwg.

Размеры полей страниц:

- верхнее  $-20$  мм;
- левое 30 мм;
- правое  $-15$  мм;
- нижнее  $-20$  мм.

Формат чертежа А1, расположение альбомное.

Отчет по практике должен содержать следующие разделы.

Титульный лист. Оформляется по форме Приложения к заданию на практику.

Содержание. Перечень приведенных в отчете разделов, подразделов, подпунктов и их названий с указанием страниц.

Введение. Описывает цель и задачи, которые стоят перед студентом во время прохождения практики. В данном разделе также приводится краткая характеристика места прохождения практики.

Основная часть. Содержание этого раздела должно отвечать требованиям, предъявляемым к отчету, программе практики и индивидуальному заданию, в соответствии со спецификой направления подготовки «Строительство уникальных зданий и сооружений» будущего специалиста-инженера.

Заключеиие. Описывает, что сделано студентом при прохождении практики.

Список использованных источников и литературы. Приводится список использованных источников, включая нормативные документы, стандарты предприятия, методические указания, ссылки на интернет-ресурсы.

Приложения. В качестве приложений могут быть представлены копии чертежей, схем, планов, технологических карт объектов, графиков строительства и т.д., которые студент подбирает и изучает в соответствии и индивидуальным заданием.

Пояснительная записка включает в себя разделы следующих наименований.

#### **ВВЕДЕНИЕ**

- **1. Архитектурно-строительный раздел**
- **2. Расчетно-конструктивный раздел**
- **3. Организационно-технологический раздел**
- **4. Экономика строительства**

### **5. Охрана труда и техника безопасности**

**ЗАКЛЮЧЕНИЕ**

### **СПИСОК ИСПОЛЬЗОВАННЫХ ИСТОЧНИКОВ И ЛИТЕРАТУРЫ**

Текст выполняется на одной стороне белой бумаги формата А4 (210x297 мм) при помощи компьютерных программ. Для оформления отчета используется редактор MS Word и Excel; графические редакторы.

Тип шрифта Times New Roman, размер шрифта – 14 пунктов, междустрочный интервал – 1,5, абзацный отступ – 1,25 см, интервал до и после абзаца – 0. Указывается «Не добавлять интервал между абзацами одного стиля».

Для текста применяется начертание обычное, для выделения заголовков разделов, подразделов – полужирное.

Подчеркивание и выделение курсивом текста НЕ ДОПУСКАЕТСЯ.

Названия разделов, подразделов, подпунктов выравниваются по центру страницы без абзацных отступов.

Все таблицы, если их несколько, должны быть пронумерованы арабскими цифрами и снабжены тематическими заголовками. Над правым верхним углом таблицы помещают надпись «Таблица… » с указанием порядкового номера таблицы, например «Таблица 2». Слово «Таблица» пишут над заголовком.

Таблицы располагают сразу после первого упоминания в тексте. Допускается помещать таблицы на следующих отдельных листах формата А4 (альбомное).

Пример.

Таблица 7

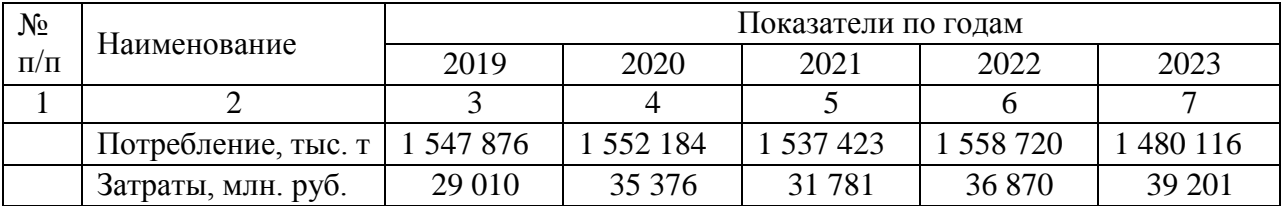

Динамика потребления цемента

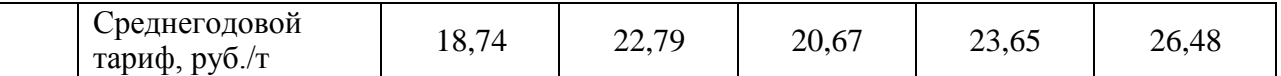

Все формулы оформляются по центру страницы без отступов красной строки, а так же, пустых строк до и полсе формулы (пример ниже). Формулы пишутся с использованием редактора Word.

$$
Q\,=\,G_mC_p\Delta t,
$$

где

Q – кол-во тепла, Вт;

Gm – массовый расход, кг/с;

 $\Delta t$  – разность температур.

Рисунки, схемы и графики располагаются по центру страницы без абзацного отступа, название рисунка располагается непосредственно под рисунком по центру страницы без отступов, нумерация рисунков – сквозная, т.е. рис.1, рис. 2, … рис. 7 и т.д..

Перечисления в работе оформляются соответствующими маркерами или нумерацией (см. пример ниже).

Основными потребителями тепловой энергии являются:

система отопления;

система вентиляции;

система ГВС.

Заголовки в работе оформляются по центру страницы. Без отступа красной строки, шрифт TNR, 14 жирный, без точек в конце заголовка. Нумерация заголовков сквозная, до и после заголовков 1-го и 2-го уровня ставится пустая строка, для заголовков 3-го уровня и ниже пустая строка ставиться только перед заголовком. Необходимо обратить внимание на то, что заголовок 3-го уровня (например, **1.1.1 Пример**) создаётся только для заголовков 3-гоуровня, если таких будет не меньше 2-х (то есть будет заголовок с номером 1.1.2 и т.д.). Такие заголовки как ВВЕДЕНИЕ; ЗАКЛЮЧЕНИЕ; СПИСОК ИСПОЛЬЗОВАННЫХ

ИСТОЧНИКОВ И ЛИТЕРАТУРЫ оформляются с использованием регистра «всепрописные», все остальные заголовки с использованием регистра «как в предложениях». Начинать заголовок нового раздела с новой страницы необходимо только для заголовков ВВЕДЕНИЕ; ЗАКЛЮЧЕНИЕ; СПИСОК ИСПОЛЬЗОВАННЫХ ИСТОЧНИКОВ И

ЛИТЕРАТУРЫ, заголовки работы с первого по N идут без разрывов.

Заголовки 1-го и 2-го уровней отделяются от текста и между собой пустой строкой. Заголовки 3-го уровня отделяются пустой строкой только до заголовка.

ПУСТЫЕ МЕСТА НА СТРАНИЦАХ (ОТСУТСТВИЕ ТЕКСТА, РИСУНКОВ, ТАБЛИЦ) НЕ ДОПУСКАЕТСЯ. При необходимости рисунки и таблицы располагаются на следующей странице, а пустое место на странице заполняются текстом.

СОДЕРЖАНИЕ должно быть написано прописными буквами и быть автособираемым. Для этого нужно отформатировать каждый заголовок, который Вы хотите, чтобы он отражался и был в СОДЕРЖАНИИ, с помощью автостилей. Для этого заходят на вкладку «Главная», далее панель «Стили», выделяется нужный заголовок и нажимается

«Заголовок 1». Так делаем с каждым заголовком по всему тексту. Если вам нужен подпункт в оглавлении, то тогда выделяем его и там же в панели «стили» выбираем «Заголовок 2». Аналогично можно сделать ещё подпункты, выбрав «Заголовок 3».

Для задания нужного стиля заголовка необходимо выбрать какой-либо стиль, навести на него курсор и нажать правую кнопку мыши. Далее «Изменить» и устанавливаем нужные параметры заголовка.

Для задания нужного стиля СОДЕРЖАНИЯ необходимо выбрать «Ссылки», «Оглавление», развернуть и далее на выпавшей вкладке выбрать «Оглавление». Далее «Изменить», выпадает вкладка «Стиль». Далее на этой вкладке «Изменить» и устанавливается требуемый стиль (шрифт TNR, 14 пт.).

Разрывы страниц в тексте НЕ ДОПУСКАЮТСЯ за исключением изменения ориентации страницы с книжной на альбомную и наоборот (например, для расположения большой таблицы).

Оформление чертежей.

Все чертежи выполняются в формате А1, расположение альбомное. Стиль текста: GOST 2.304 Type B. Размер основного текста 3 мм (не менее 2,5 мм), заголовки 6 мм. Курсив НЕ ДОПУСКАЕТСЯ.

Толщина линий чертежей, таблиц - 0,25 мм, при выделении отдельных обрамляющих рамок таблиц - 0,35 мм..

Чертежи располагаются в нулевом слое в МОДЕЛИ. Работа с использованием слоев НЕ ДОПУСКАЕТСЯ. Чертежи выполняются в монохромном варианте за исключением генплана, фасадов, розы ветров, координационных осей (красный цвет). При монохромеиспользовать ИНДЕКС ЦВЕТА – ЧЕРНЫЙ-БЕЛЫЙ. Генплан должен располагаться, как если бы взяли топографический план, сделали его обрезку и нанесли на него вновь проектируемый объект. На генплане всегда наверху север, справа - восток и т.д.

Таблицы должны располагаться справа над основной надписью (штампом), ширина таблиц равна ширине штампа. Расстояние между штампом и нижним краем таблицы стандартно равно 12 мм. При необходимости таблицы располагаются внизу листа, нижняя рамка таблицы должна быть совмещена с внутренней рамкой листа. Ширина таблиц должна быть равна ширине основной надписи (185 мм).

При написании примечаний, они располагаются между штампом и таблицей, при необходимости расстояние между штампом и таблицей может быть увеличено. При написании текста, его ширина не должна выходить за границы штампа. Текст, по возможности, располагается в правой части листа. ВЕСЬ ТЕКСТ НА ВСЕХ ЧЕРТЕЖАХ ДОЛЖЕН БЫТЬ ВЫПОЛНЕН В ЕДИНОМ СТИЛЕ GOST 2.304 Type B!

На первом листе должны располагаться генеральный план, фасад, роза ветров, условные обозначения генерального плана, экспликация зданий и сооружений, показатели генерального плана.

Масштаб чертежей 1:1. Все чертежи располагаются в одном файле, расположение горизонтальное. Файл сохранять и присылать в версии AutoCad 2007. ЧЕРТЕЖИ ВЫПОЛНЯЮТСЯ В ЕДИНОМ СТИЛЕ.

#### **7.Фонд оценочных средств**

#### <span id="page-15-1"></span><span id="page-15-0"></span>**7.1. Методы контроля и оценивания результатов обучения**

Контроль успеваемости и качества подготовки проводится в соответствие с требованиями «Положения об организации образовательного процесса в Московском политехническом университете».

Для контроля успеваемости и качества освоения дисциплины настоящей программой предусмотрены следующие виды контроля:

– промежуточная аттестация.

В процессе обучения используются следующие оценочные формы самостоятельной работы студентов, оценочные средства текущего контроля успеваемости и промежуточных аттестаций:

В двенадцатом семестре:

– подготовка и выполнение задания по практике и защита отчета; дифференцированный зачет.

#### <span id="page-16-0"></span>**7.2. Шкала и критерии оценивания результатов обучения**

Показателем оценивания компетенций на различных этапах их формирования является достижение обучающимися планируемых результатов обучения по дисциплине (модулю).

Шкалы оценивания результатов промежуточной аттестации и их описание:

Форма промежуточной аттестации: дифференцированный зачет.

Промежуточная аттестация обучающихся в форме дифференцированного зачета проводится по результатам выполнения всех видов учебной работы, предусмотренных учебным планом по данной дисциплине (модулю). Оценка степени достиженияобучающимися планируемых результатов обучения по дисциплине (модулю) проводится преподавателем, ведущим занятия по дисциплине (модулю) методом экспертной оценки. По итогам промежуточной аттестации по дисциплине (модулю) выставляется оценка «отлично»,

«хорошо», «удовлетворительно» или «неудовлетворительно». Необходимым условием прохождения промежуточной аттестации является выполнение всех требований, предусмотренных данной рабочей программой по дисциплине «Производственная практика (педдипломная)». На дату проведения промежуточной аттестации студенты должны выполнить все виды учебной и самостоятельной работы, предусмотренные рабочей программой по дисциплине «Производственная практика (преддипломная)» и предоставить в срок отчет на проверку.

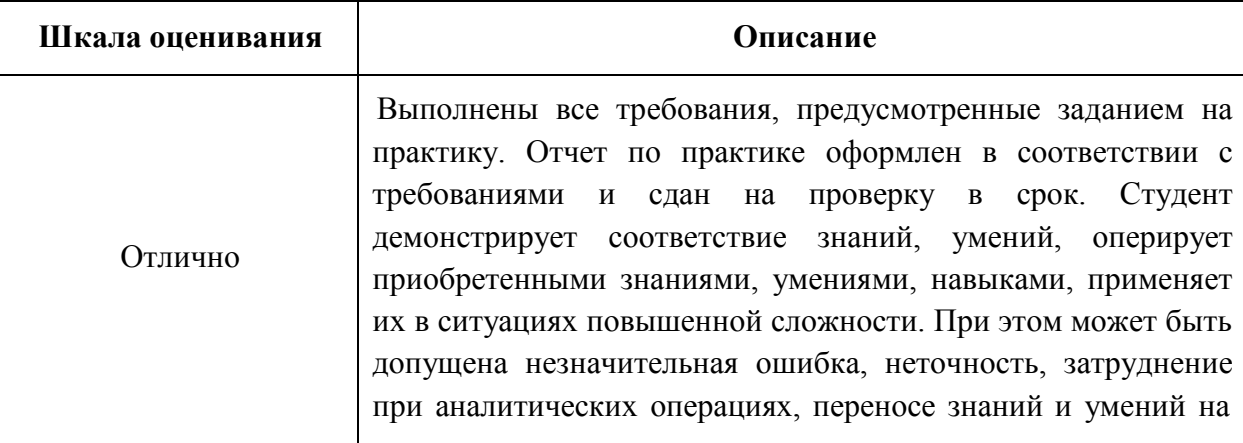

Шкала оценивания для дифференцированного зачета:

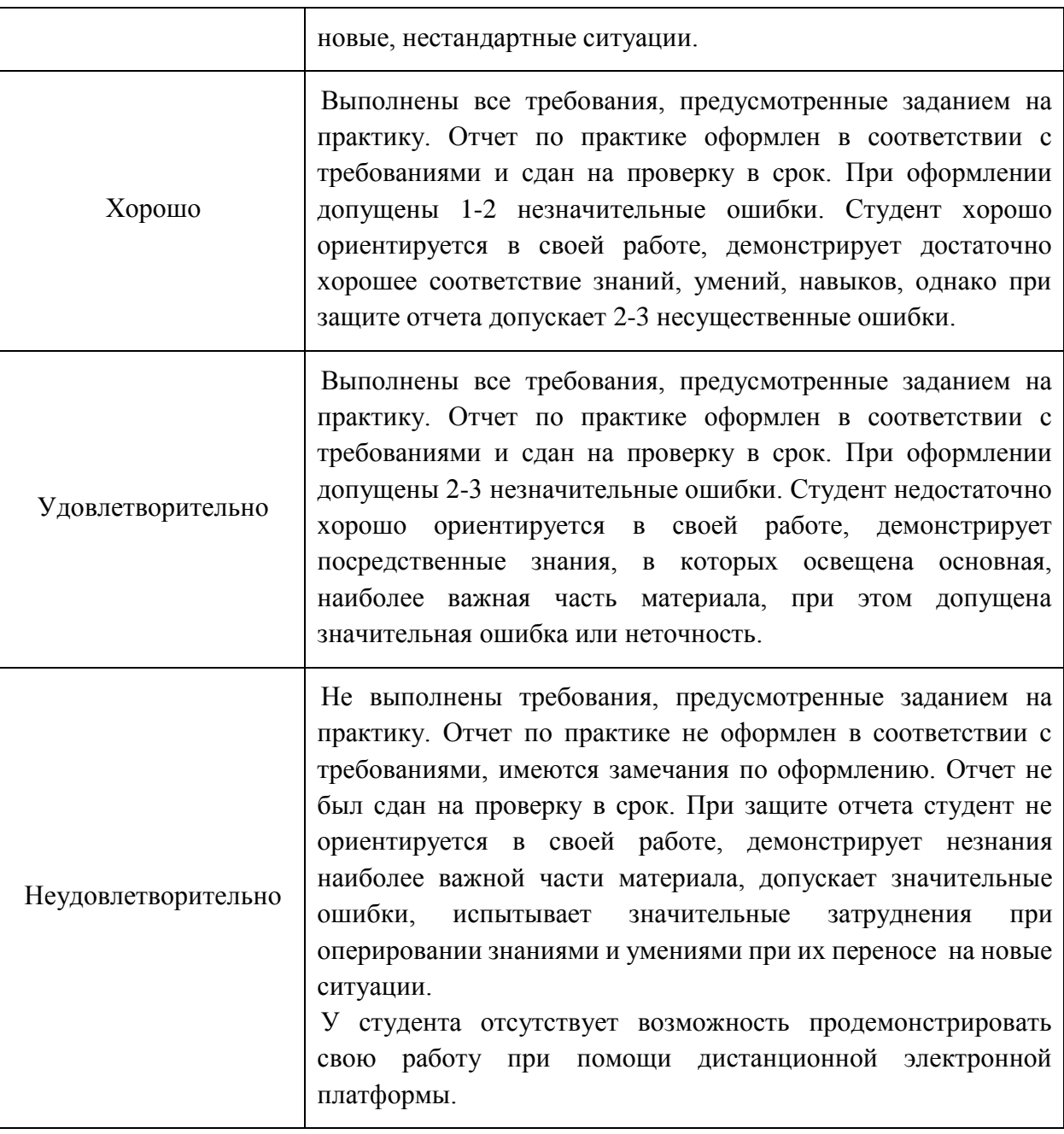

# <span id="page-17-0"></span>**7.3. Оценочные средства**

7.3.1. Текущий контроль

Текущий контроль не проводится.

7.3.2. Промежуточная аттестация

Промежуточная аттестация проводится в 12 семестре обучения в форме дифференцированного зачета.

Дифференцированный зачет проводится посредством защиты отчета по практике.

**Регламент проведения зачета и экзамена:**

1. Отчет по практике включает в себя текстовую часть на 60-75 страницах и графическую часть на 7-8 листах. Для написания текстовой части, включая формулы, используется редактор Word, графическая часть выполняется в программе AutoCad или nanoCad.

2. Перечень вопросов соответствует заданиям на практику.

3. Студент предоставляет свою работу (графическую часть – в программе AutoCad или nanoCad, текстовую часть – в программе Word) и рассказывает, что он выполнил самостоятельно в период прохождения практики. Время на прием отчета - до 10 минут.

4. Проведение аттестации (дифференцированного зачета) с использованием средств электронного обучения и дистанционных образовательных технологий выполняется в соответствии с утверждённым в университете «Порядком проведения промежуточной аттестации с использованием средств электронного обучения и дистанционных образовательных технологий»

Форма, предусмотренная учебным планом – зачет и экзамен Промежуточная аттестация проводится в сроки, установленные утвержденным расписанием зачётноэкзаменационной сессии. До даты проведения промежуточной аттестации студент должен выполнить все расчетно-графические лабораторные работы, предусмотренные настоящей рабочей программой дисциплины. Перечень обязательных работ и форма отчетности по ним представлены в таблице:

Перечень обязательных работ

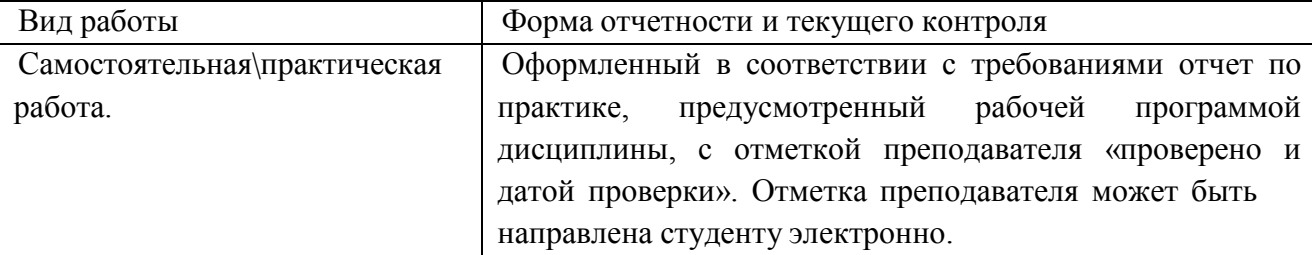

Если не выполнены требования к оформлению текстовой и графической частей отчета, либо отчет не предоставлен на проверку в указанный в задании срок или отправлен не по тому электронному адресу, преподаватель имеет право выставить неудовлетворительную оценку по итогам промежуточной аттестации.

7.3.3. Вопросы для подготовки к дифференцированному зачету

- 1. Что такое генеральный план и для чего он нужен?
- 2. Что изображается на генеральном плане?
- 3. Что такое «горизонтали», что они обозначают и для чего они нужны?
- 4. Что представляет собой «роза ветров»?
- 5. Для чего нужно знать и применять «розу ветров»?
- 6. Что такое инсоляция?
- 7. Почему надо знать и использовать инсоляцию при проектировании?
- 8. Какой размер имеет формат А1?
- 9. Что такое «основная надпись» и для чего она нужна?
- 10. Что такое «координационные оси» и для чего они нужны?
- 11. Сколько фасадов у здания?
- 12. Из каких строительных конструкций состоит здание или сооружение?
- 13. Что такое план (например, этажа)?
- 14. Что такое разрез и для чего он нужен?
- 15. В чем отличие вида от разреза?
- 16. В чем отличие разреза от сечения?
- 17. Что такое экспликация и для чего она используется?
- 18. Что такое спецификация и для чего она используется?
- 19. Какие условные обозначения используются для генерального плана?
- 20. Что такое «осевая линия» и где она используется?
- 21. Что такое «Автокад» и для чего он используется?
- 22. Какой цвет рекомендуется использовать для осевой линии?
- 23. Что такое «марка» координационных осей и ее размер?
- 24. Какой тип линий используется для осевой линии?
- 25. Для чего используются таблицы и текст на чертежах?
- 26. Расчет деревянных элементов цельного сечения на центральное растяжение, центральное сжатие, изгиб.
- 27. Технология и организация монтажа одноэтажных промышленных зданий самоходными стреловыми кранами.
- 28. Средства архитектурной композиции. Примеры главного и второстепенного в композиции.
- 29. Влажность древесины, ее влияние на прочность и деформации материала. Классификация древесины по влажности. Способы сушки древесины.
- 30. Машины и механизмы для проведения земляных работ.
- 31. Сварные соединения. Конструирование и расчет. Виды сварных соединений. Требования нормативной документации на проведения сварочных работ.
- 32. Монтаж зданий из объемных элементов. Особенности технологии монтажа. Применяемое оборудование и монтажные механизмы.
- 33. Особенности проектирования секционных жилых домов.
- 34. Расчет деревянных элементов на смятие и скалывание.
- 35. Возведение зданий методом подъема перекрытий и этажей. Особенности технологии. Применяемое оборудование и монтажные механизмы.
- 36. Особенности проектирования односекционных жилых домов.
- 37. Основные положения расчета прочности нормальных сечений изгибаемых железобетонных элементов.
- 38. Общая характеристика балочных сварных конструкций. Типы балок. Настилы балочных клеток. Компоновка балочных конструкций. Подбор сечения прокатных и сварных составных балок.
- 39. Технология и организация работ по возведению зданий и сооружений из монолитного железобетона. Существующие способы доставки и укладки в конструкции монолитного бетона, установки опалубки и монтажа арматуры.
- 40. Требования законодательства и нормативно-технической документации к проектированию спортивных сооружений.
- 41. Конструкция стальных колонн. Расчет колонн сплошного и сквозного сечения. Базы колонн. Расчет и конструирование оголовков колонн.
- 42. Наиболее распространенные способы расчета сетевых графиков. Порядок расчета непосредственно на сетевой модели.
- 43. Требования законодательства и нормативно-технической документации на проектирования культурно-зрелищных заведений.
- 44. Конструирование клеевых соединений. Преимущества и недостатки клеевых деревянных конструкций (КДК) по сравнению с конструкциями, изготовленными из цельной древесины.
- 45. Цель и методы оптимизации сетевых графиков. Информационные системы, используемые для оптимизации.
- 46. Разработка календарного плана производства работ. Исходные данные. Порядок расчета. Разработка календарного плана с использованием информационных технологий.
- 47. Генеральный план промышленного предприятия, зонирование, основные техникоэкономические показатели.
- 48. Особенности и принципы организации реконструкции зданий и сооружений. Требования нормативно-технической документации к реконструкции зданий и сооружений.
- 49. Основные элементы каркасов промышленных зданий по их функциям и по материалу.
- 50. Вопросы охраны труда и техники безопасности при строительстве в период возведения зданий и сооружений.

7.3.4. Вопросы для подготовки к экзамену

Экзамен по данной дисциплине не проводится.